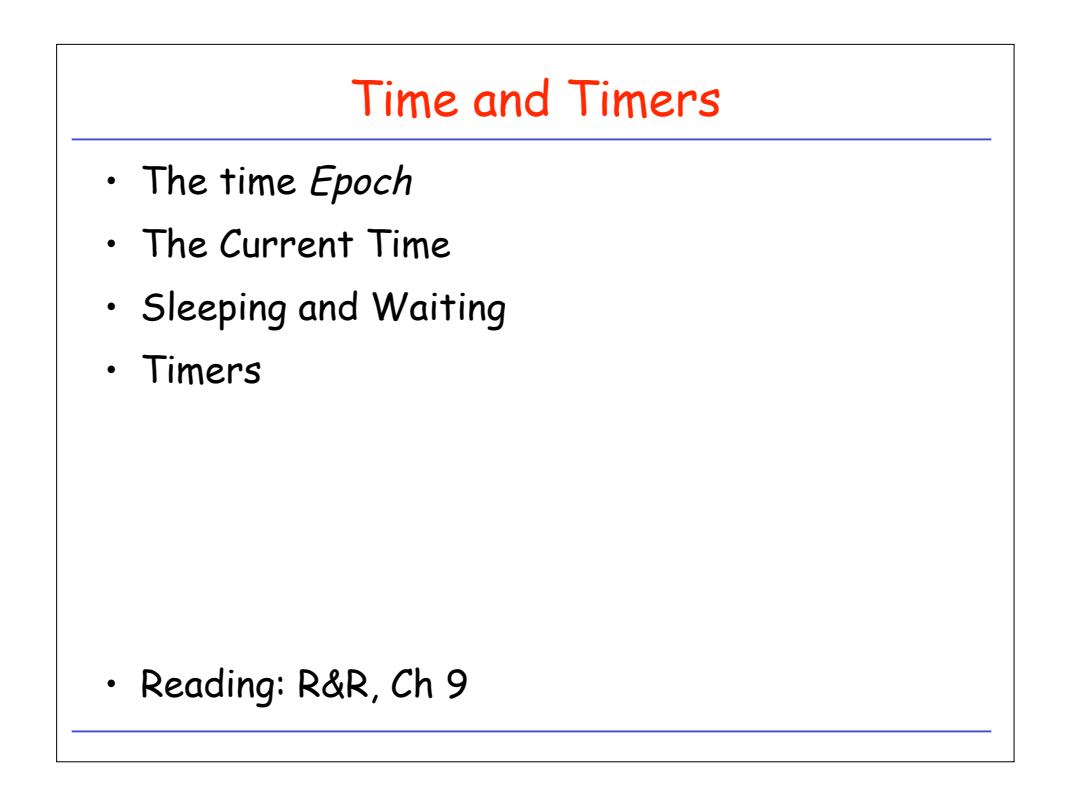

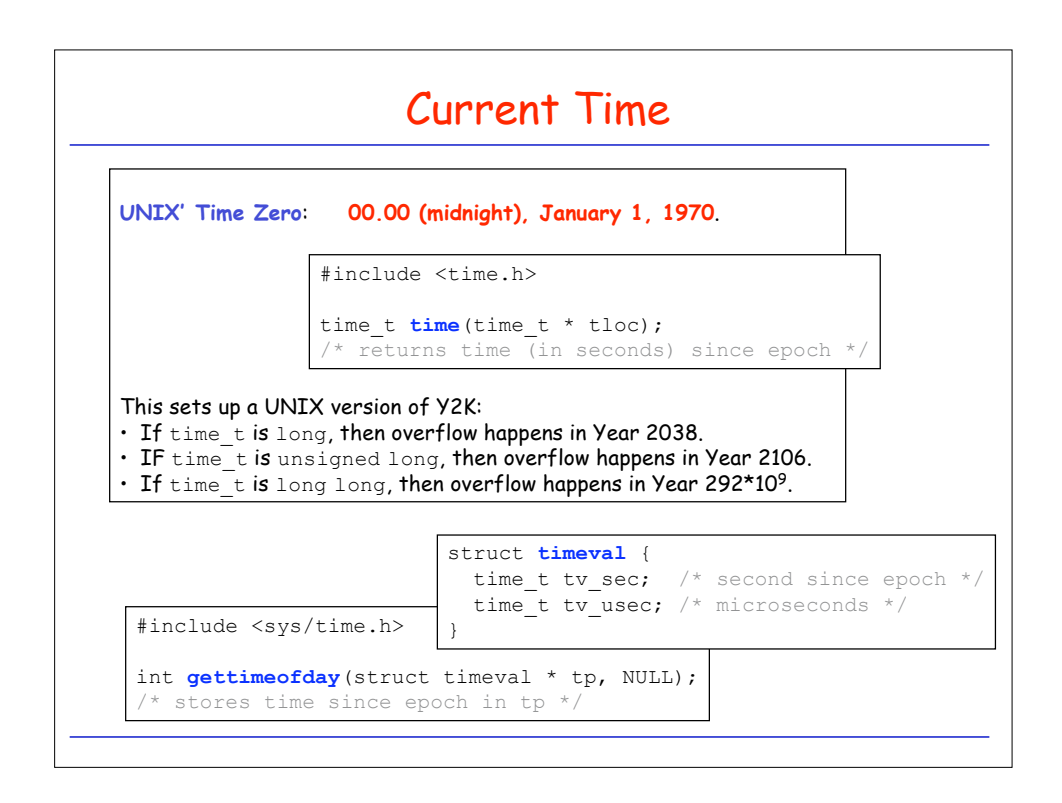

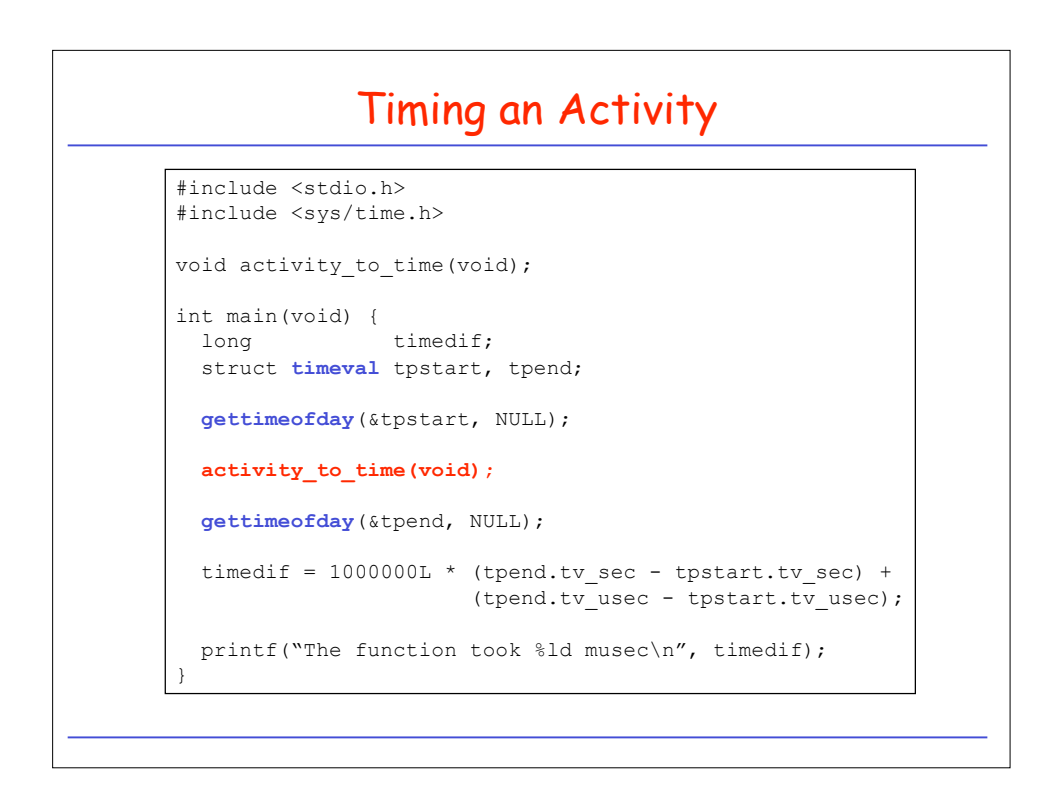

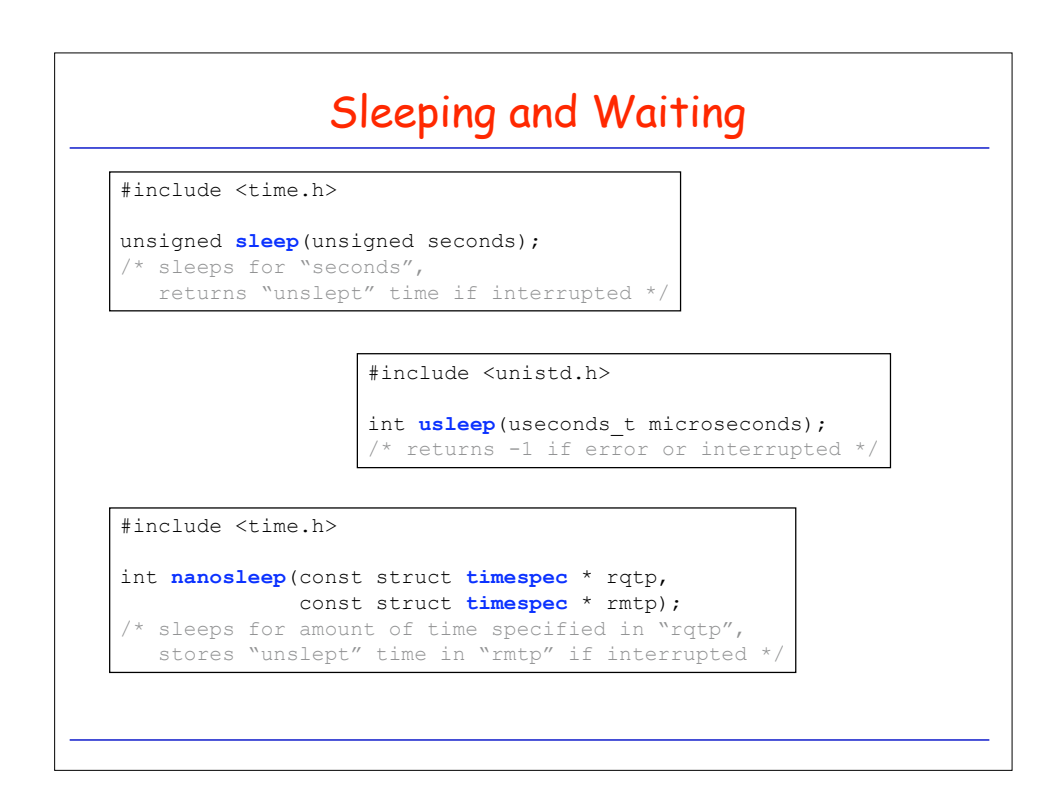

```
How long does usleep actually sleep?
#include …
#define COUNT 100
#define DTIME 1000
int main(void) {
 struct timeval tpstart;
 struct timeval tpend;
 printf(">> %d iterations of usleep(%d)...", COUNT, DTIME);
 gettimeofday(&tpstart, NULL);
 for(int i = 0; i < COUNT; i++) {
   usleep(DTIME);
 }
 gettimeofday(&tpend, NULL);
 printf("done");
 long timedif = MILLION * (tpend.tv_sec - tpstart.tv_sec)
   + tpend.tv_usec - tpstart.tv_usec;
 printf(": Time: %ld musec\n", timedif);
}
```
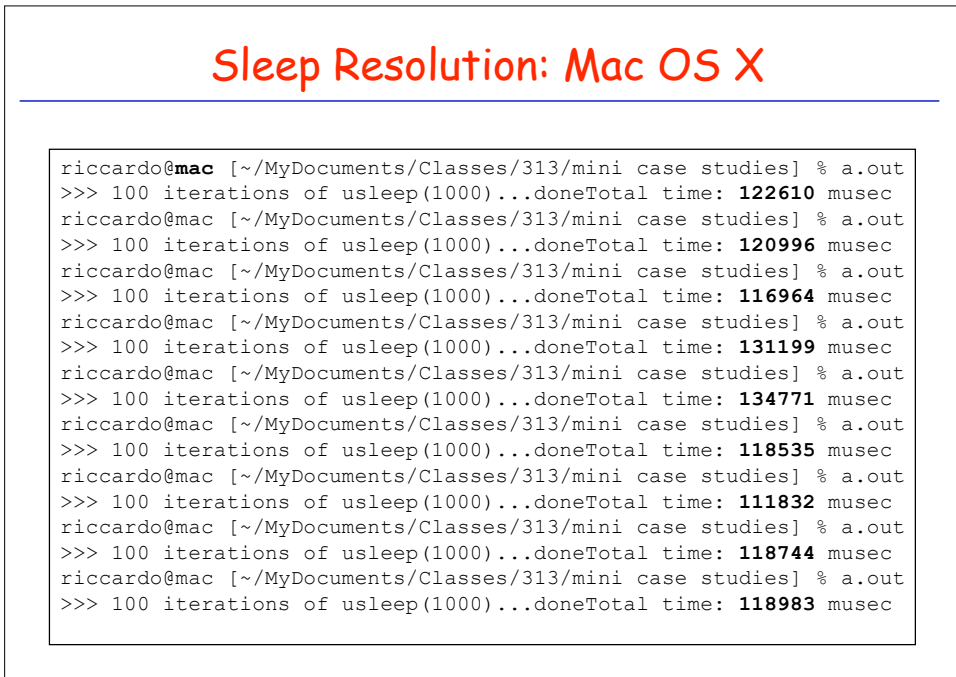

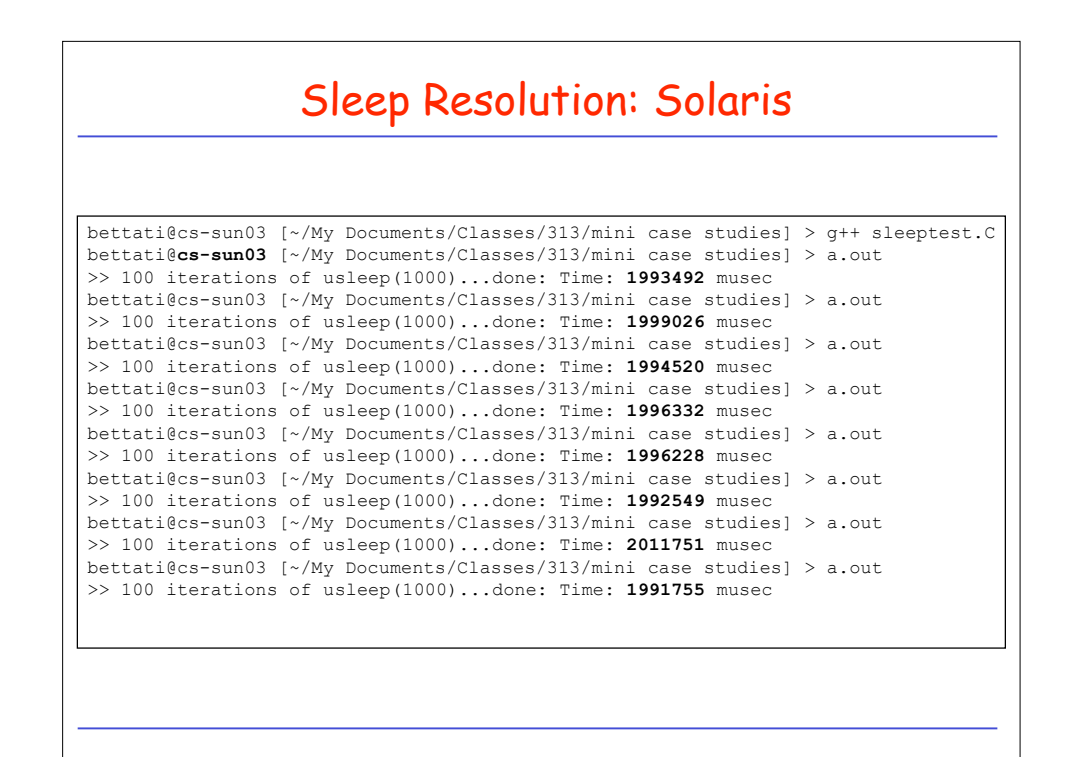

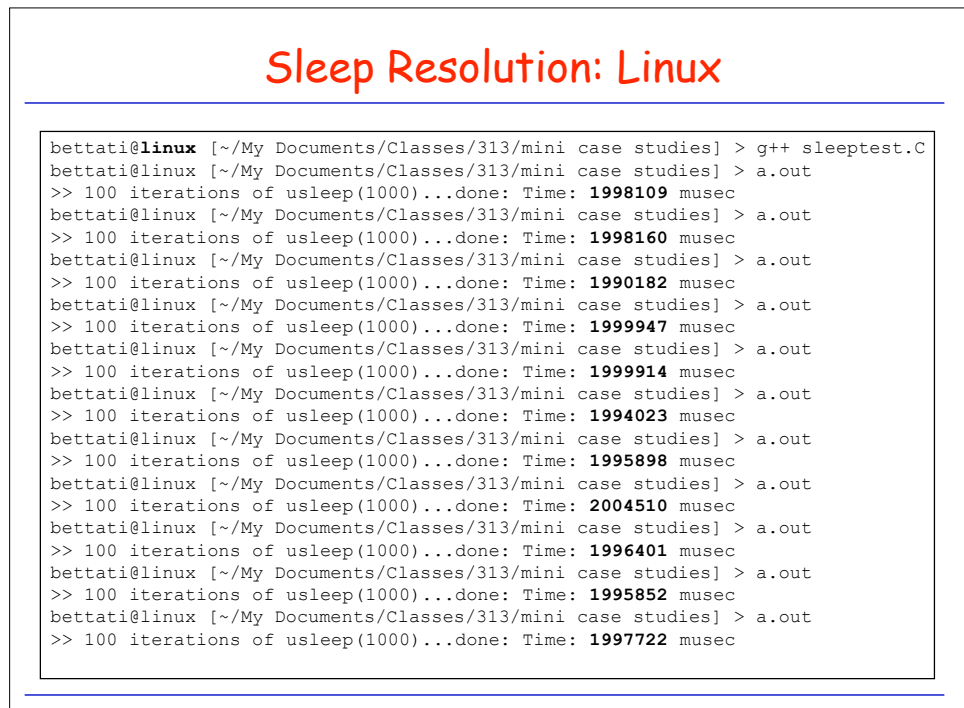

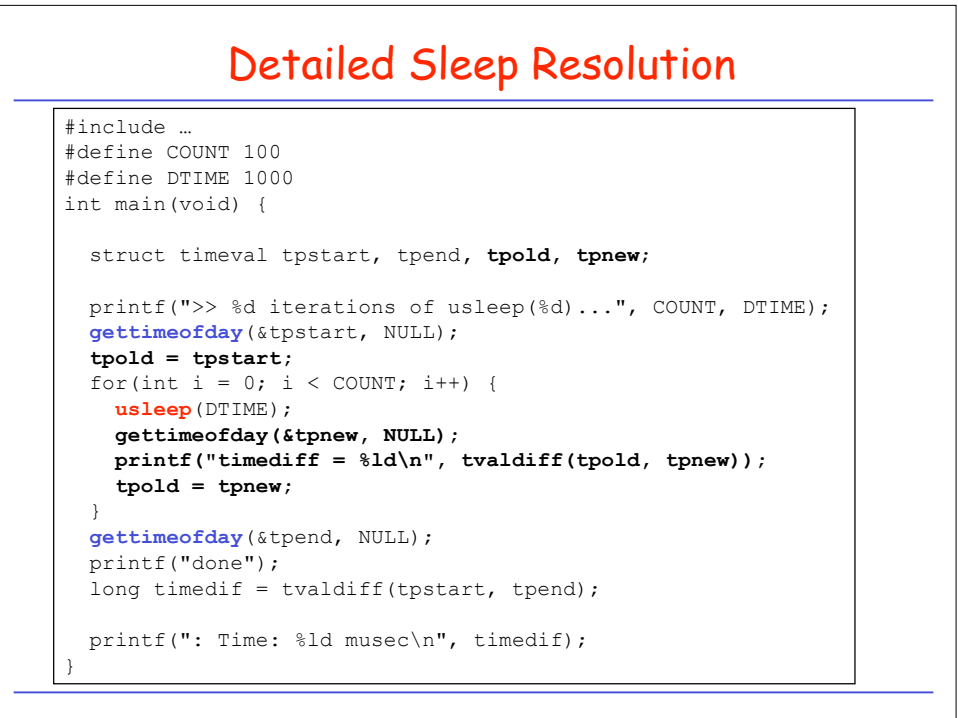

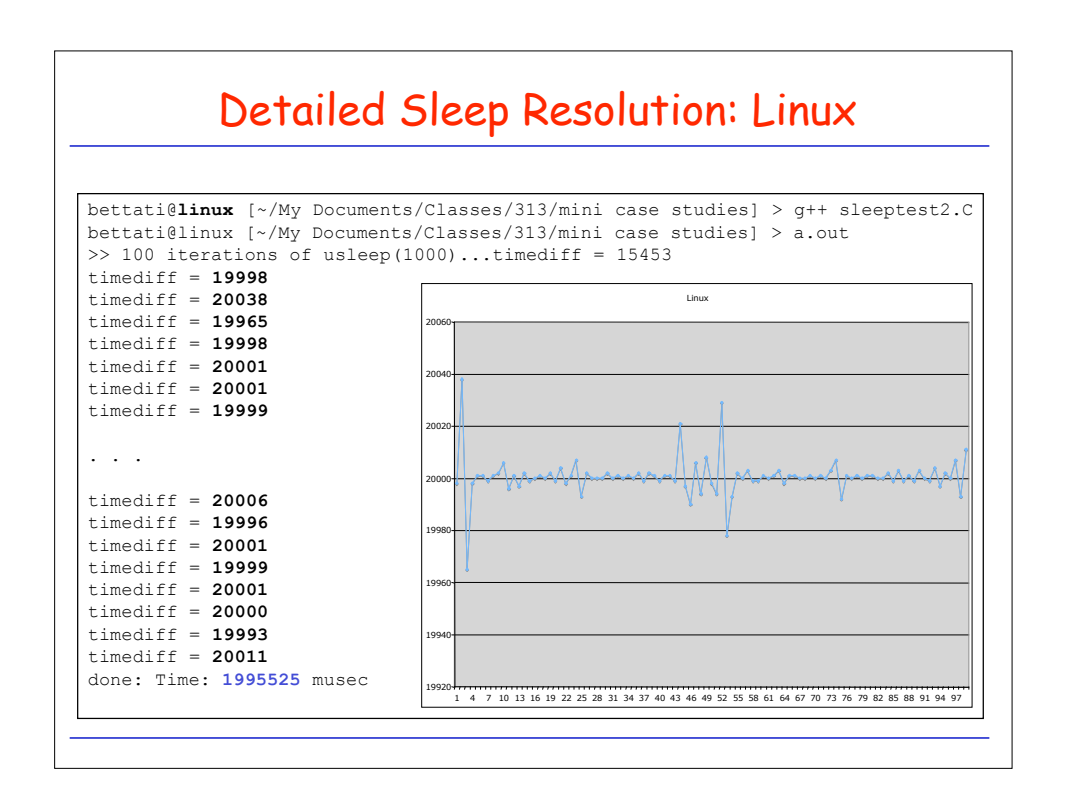

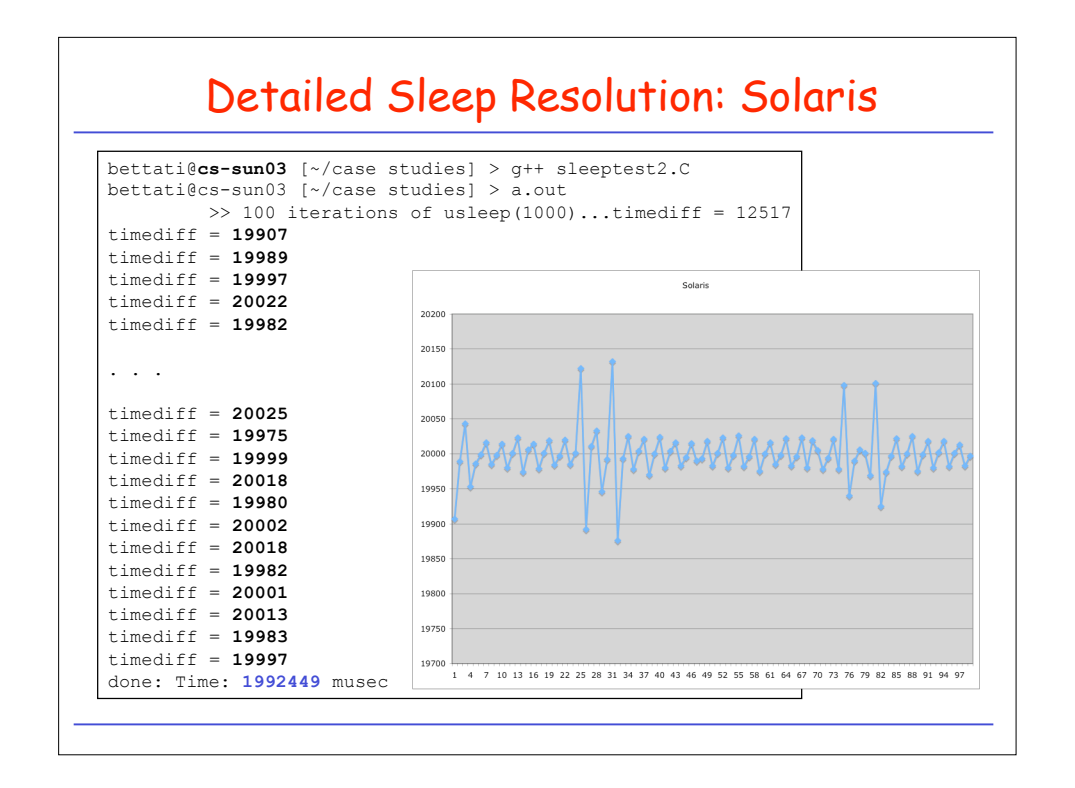

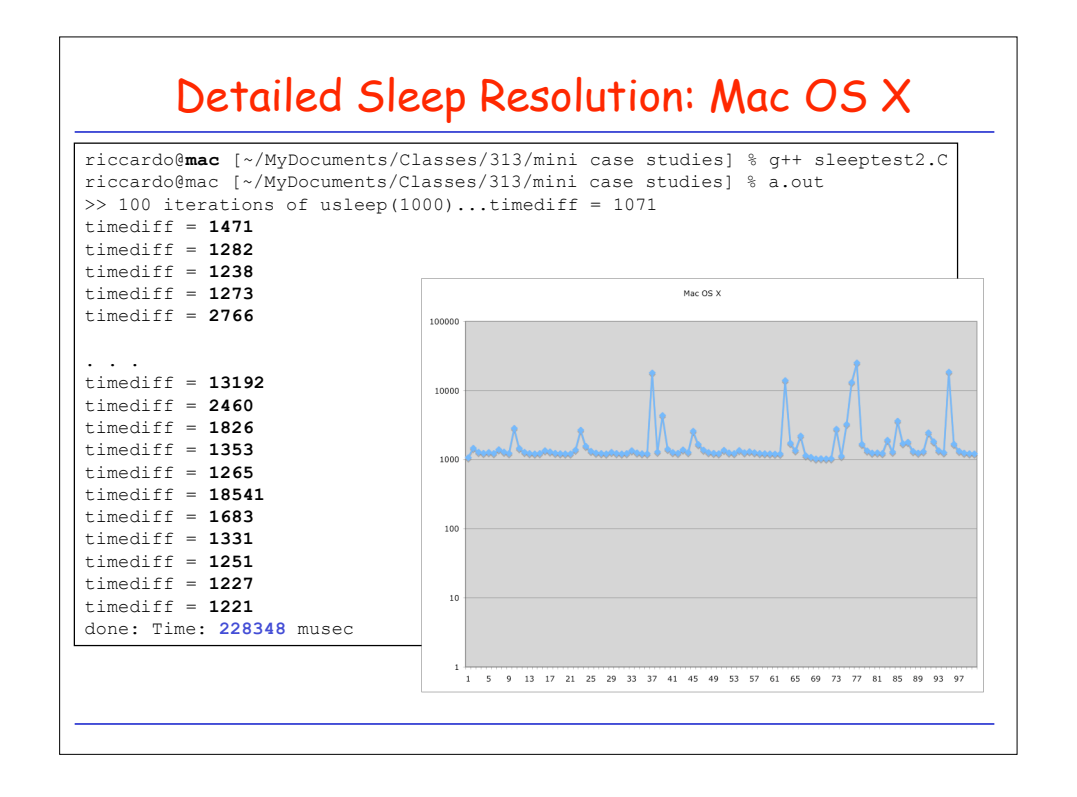

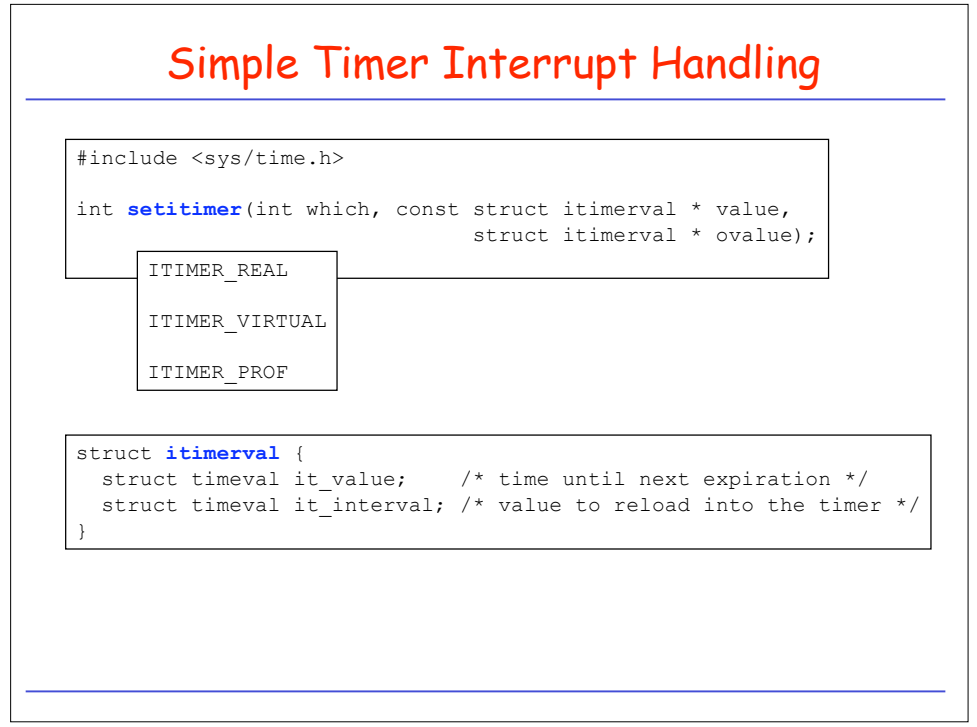